Use this for a reference/reminder; for details go to the *Help File*.

To learn abc notation: How to get started with abc notation on the abc Notation Home Page*.*

**Tune Header:** Begin tune: %abc-2.2 (or 2.1; optional but recommended); use extension .abc (all lower-case).

▶ Important information fields: see *Help File.*

**The Default Print Settings:** %%writefields TCOPQwW; subsequent writefields combine with this rather than replace it.

## **Pitch Notation**

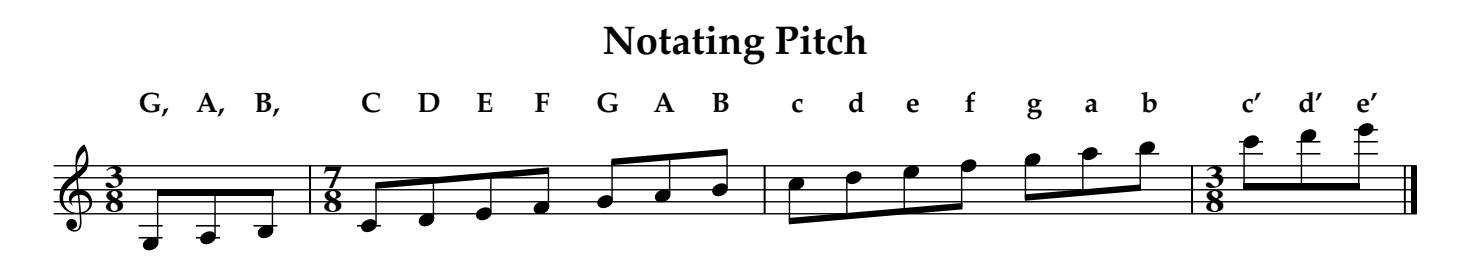

**Accidentals:** ^, = and \_ (sharp, natural, flat)

**Changing Meter, Key, or Default Note Length** within a line of music: | [K:A ] <notes of measure>*.*

**Parts Notation:** In Tune Header, specify order (e.g. Chorus Jig, P: ABCB); in body identify parts  $(e.g. P:C).$ 

- ▶ **Repeats** may be handled with numbers & parentheses (nested OK); dots may be inserted for legibility: e.g. Les Cinq Jumelles: P: (A.B)2.C.D2.E2 — equivalent to ABABCDDEE
- ▶ **Endings.** Same idea: specify order, number parts in Header; in body number the endings.
	- $\star$  Suppose tune has four repeats. The Tune Header would be P: A4B4

This abc help file was written by Peter Yarensky <peter@pyarensky.com>. This version is © 2018. You may download a PDF version. It may be printed, and it may be distributed as long as it is unchanged. I hope you find it useful.  $\sim$  Peter

★ **Different ending with each repeat:** P:A, then <A-part> | [1 <first ending> :| [2 <second ending> :| [3 <3rd ending> :| [4 <4th ending> |]

For 8 repetitions:  $[1,3,5-6$  <notes> :|  $[2,4,7$  <notes> :|  $[8$  <notes> |]

**Modifying Notes: Ties & Slurs, Grace Notes & Triplets:** See *abc Help File.*

**Some Commonly Used Accents & Decorations:**

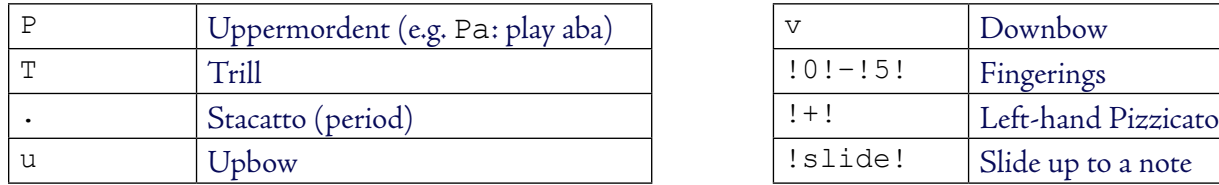

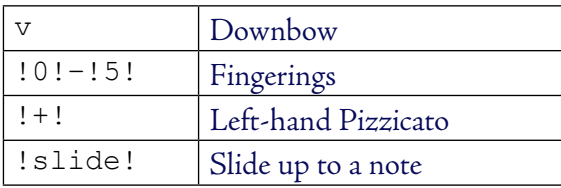

**Redefinable Symbols.** Use  $H-W$  and  $h-w$ , and the symbol  $\sim$ : e.g.  $U: S = !side!.$ 

**Special Characters:** See *abc Help File.*

**Using Voice Overlays with Unison Drones:** To get one note head with upward, downward stems: ( $\&$  "Em" e2>x2 x4  $\&$  e2>e2 efed  $\&$ ) |. Note: ( $\&$  Upward stems  $\&$  Downward  $\&$ )

## **Text Annotations:**

- ▶ "^ text", " \_ text": prints "text" above, below the staff; "< text", "> text": L, R of note. So "<(" ">)" e would put parentheses around an "e" note.
- $\triangleright$  "@<x>,<y> text" (<x>, <y> are numbers): prints "text" offset by <x> and <y> points from the *position of the symbol* being annotated.

**Blank Space: Horizontal** — 1 or more "y", or "y" + number; e.g. "y40" = add 40 pixels of space.

**Vertical space:** %%vskip ##: e.g. %%vskip 20 gives twenty pixels of vertical space.

**Staff breaks**: %%staffbreak 2cm gives a break in the staff two centimeters wide.

Fonts: See abc Help File for details. Note that % historyfont controls not only History (H:) but also Source (S:), Notes (N:) & Transcription (Z:).

▶ To change fonts within a string: in header, %%setfont-1 <font name & size>; in body, \$1 to change font, \$0 to return to base font.